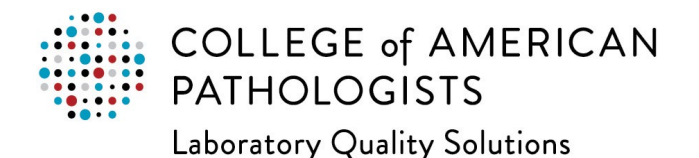

## **My PT Kit: Key Activities**

The CAP recommends utilizing this list for each proficiency testing (PT) shipment your laboratory receives to assist you in establishing a comprehensive process for your laboratory's PT.

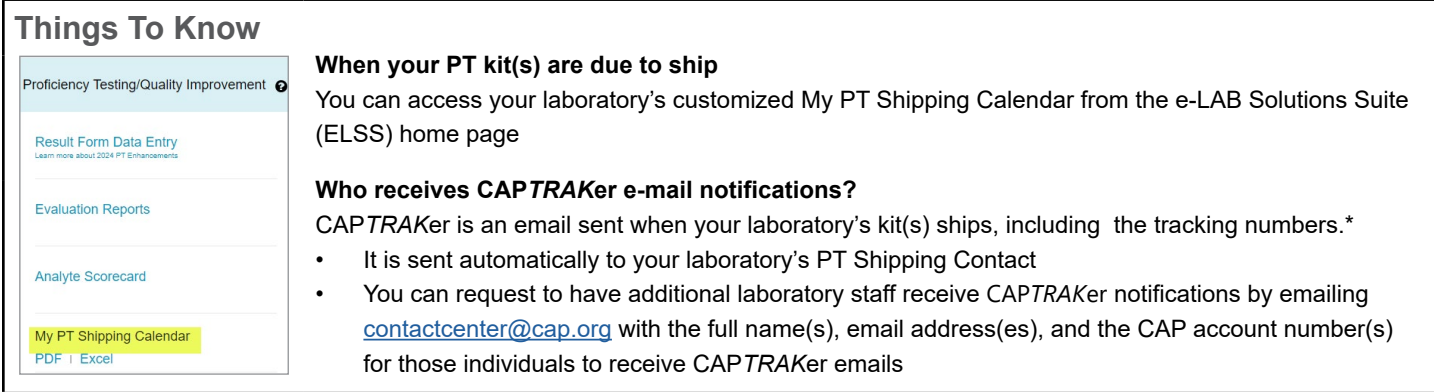

**Program Mailing Name** (eg, CM-A)**: Year:** 

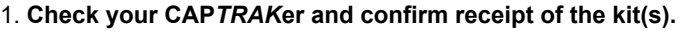

- Refer to My PT Shipping Calendar to know which shipments you are expecting, and to check the tracking information in your CAP*TRAK*er email to confirm receipt in your laboratory.
- CAP shipments either ship overnight or two-day shipping if you do not receive the kit within two days of the shipment date, contact the CAP Customer Contact Center.

2. **Read the Materials for this Mailing and the Storage and Stability Instructions in the kit instructions.** 

- Once your kit arrives in your laboratory, open the box to ensure all contents arrived in good condition.
- If there is concern with the material, contact the CAP immediately.
- Plan accordingly, and ensure you have staff and time to run the sample material.

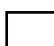

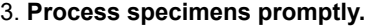

 $results$  online.

- It is best practice to test specimens as soon as possible once received in your laboratory.
- If you need to request a due date extension, do so *before* the program's due date.

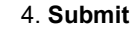

- *Most* program due dates allow 3 weeks for submission of results (refer to your result form for the due date).
- Results must be received by the due date reflected online via ELSS > Result Form Data Entry.
- When submitting online, there are two steps:
	- 1. You must **save** each page

2. Once all of your data is saved, **approve and submit** the results

- Once results have been approved and submitted you will see it in the "received" status online.
- You may download or print a copy of your results after approval; this PDF will have a received timestamp on the bottom left corner, which can be used as confirmation that the CAP received your results.

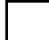

- 5. **Review and sign off on the evaluation.**
	- The ELSS site administrators for your laboratory are emailed a notification whenever a program evaluates.
	- It is best practice to establish a process to review the evaluation and participant summary once it is available.
	- Once reviewed in its entirety, the evaluation must be signed by a designated person.
	- Any unacceptable results, exception codes, or biases should be addressed and documented internally per your laboratory's procedure.